# **crash como jogar blaze**

- 1. crash como jogar blaze
- 2. crash como jogar blaze :best online casino free bonus no deposit
- 3. crash como jogar blaze :365bet bet365

## **crash como jogar blaze**

#### Resumo:

**crash como jogar blaze : Faça parte da elite das apostas em mka.arq.br! Inscreva-se agora e desfrute de benefícios exclusivos com nosso bônus especial!**  contente:

## **Assista ao Blaze TV Online Gratuitamente: Guia para Espectadores no Brasil**

No mundo de hoje em crash como jogar blaze dia, existem inúmeras opções de entretenimento em crash como jogar blaze streaming, e uma delas é o Blaze TV. Se você está no Brasil e quer assistir ao Blaze TV online gratuitamente, este guia é para você.

#### **Blaze TV: O Que é E Como Assistir Gratuitamente**

Blaze TV é um serviço de streaming online que oferece uma ampla variedade de conteúdo em crash como jogar blaze diversos gêneros, como thrillers, comédias e documentários oriundos do Reino Unido. A melhor parte é que é absolutamente grátis e não exige nenhum tipo de pagamento para assistir aos seus programas.

No entanto, é importante observar que o Blaze TV está disponível apenas para espectadores nos Estados Unidos. Mas, isso não significa que seja impossível para os brasileiros desfrutarem deste serviço. Continue lendo para saber como assistir ao Blaze TV online no Brasil.

#### **Como Assistir ao Blaze TV do Brasil**

Para assistir ao Blaze TV do Brasil, é necessário utilizar um serviço de VPN (Virtual Private Network) que prove endereços IP dos Estados Unidos. A estratégia consiste em crash como jogar blaze enganar o Blaze TV fazendo-o acreditar que você está conectado a ele a partir dos EUA.

Existem muitas opções de VPNs disponíveis no mercado, mas é importante escolher um serviço confiável e seguro para manter suas informações pessoais protegidas. Uma opção recomendada é o PureVPN.

#### **Assista ao Blaze TV Ao Vivo (Ao Vivo) no Brasil**

Uma vez conectado a um provedor VPN esteja no Brasil, é possível assistir ao Blaze TV ao vivo (ao vivo) em crash como jogar blaze tempo real. Com o serviço, não é preciso se preocupar em crash como jogar blaze perder nenhum grande lançamento ou temporada.

Além disso, aproveite conteúdos exclusivos que não estão disponíveis para espectadores fora do território dos EUA. Assista em crash como jogar blaze qualquer lugar e a qualquer hora com a VPN.

## **Conclusão**

Assistir ao Blaze TV no Brasil nunca foi tão fácil com o auxílio de uma VPN confiável e segura. Sempre que sentir vontade de assistir aos melhores thrillers britânicos, comédias e documentários, basta se conectar a uma VPN e desfrutar do melhor entretenimento disponível. Desta forma, estará usufruindo do melhor do Blaze TV sem gastar nada.

Então, experimente o Blaze TV hoje mesmo e compreenda por si mesmo a mistura única de emoção, drama e comédia que o serviço oferece a milhões de telespectadores nos EUA e no mundo. Você vai se surpreender com o que há para oferecer!

## **crash como jogar blaze**

A Blaze é um site de apostas e cassino online sediado em crash como jogar blaze Curaçau, que se notabilizou no Brasil a partir de 2024 através dos patrocínios de influenciadores como Neymar e Felipe Neto. Apesar de estar bloqueado no Brasil e em crash como jogar blaze Portugal, é possível baixar o aplicativo móvel Blaze para Android e iOS. Neste artigo, você descobrirá como fazer download do Blaze App e aproveitar as melhores ofertas e bônus de boas-vindas.

#### **crash como jogar blaze**

A Blaze App é a ferramenta essencial para quem quer apostar e jogar em crash como jogar blaze qualquer lugar. Com a Blaze apostas app, é possível acessar o site de apostas e cassino online do seu dispositivo móvel e aproveitar todas as ofertas disponíveis no site oficial. Além disso, é possível se cadastrar, fazer login e realizar depósitos de forma rápida e segura.

#### **Como Baixar o Blaze App para Android e iOS**

Para baixar o Blaze App para Android, siga as etapas abaixo:

- 1. Acesse a página oficial da Blaze no seu navegador móvel.
- 2. No menu principal, clique no botão "Instalar" ao lado de "App Blaze".
- 3. Nas configurações do seu dispositivo, habilite a instalação de fontes desconhecidas.

Para baixar o Blaze App para iOS, acesse a App Store e procure por "Blaze" na barra de pesquisas. Em seguida, clique em crash como jogar blaze "Obter" e aguarde a conclusão do download.

#### **Registre-se no Blaze Mobile**

Para se registar no Blaze Mobile, siga as etapas abaixo:

- 1. Acesse a página da Blaze.
- 2. Clique em crash como jogar blaze "Cadastre-se" e informe seu email e data de nascimento.
- 3. Crie uma senha e confirme o registro.

Após o registro, é possível fazer login na Blaze App e aproveitar todas as ofertas e bônus de boas-vindas.

#### **Blaze Login: Como Acessar Conta e Apostar**

Para acessar a crash como jogar blaze conta na Blaze App, basta informar seu email e senha no campo "Login" e clicar em crash como jogar blaze "Entrar". Em seguida, é possível navegar pelo site, fazer apostas e jogar no cassino online.

#### **Confiança do Blaze Apostas Online**

A Blaze Apostas Online é uma empresa confiável, licenciada e regulamentada em crash como jogar blaze Curaçau. No entanto, é recomendável pesquisar e se informar antes de efetuar depósitos e realizar apostas. Além disso, é possível consultar as reclamações e opiniões de outros usuários em crash como jogar blaze sites especializados.

## **Resumo**

O Blaze App é a melhor forma de aproveitar o site de apostas e cassino online da Blaze em crash como jogar blaze seu dispositivo móvel. Com a Blaze App, é possível se cadastrar, fazer login, realizar depósitos e apostar em crash como jogar blaze qualquer lugar. Além disso, é possível se informar e se certificar da confiabilidade da empresa antes de realizar qualquer tipo de transação.

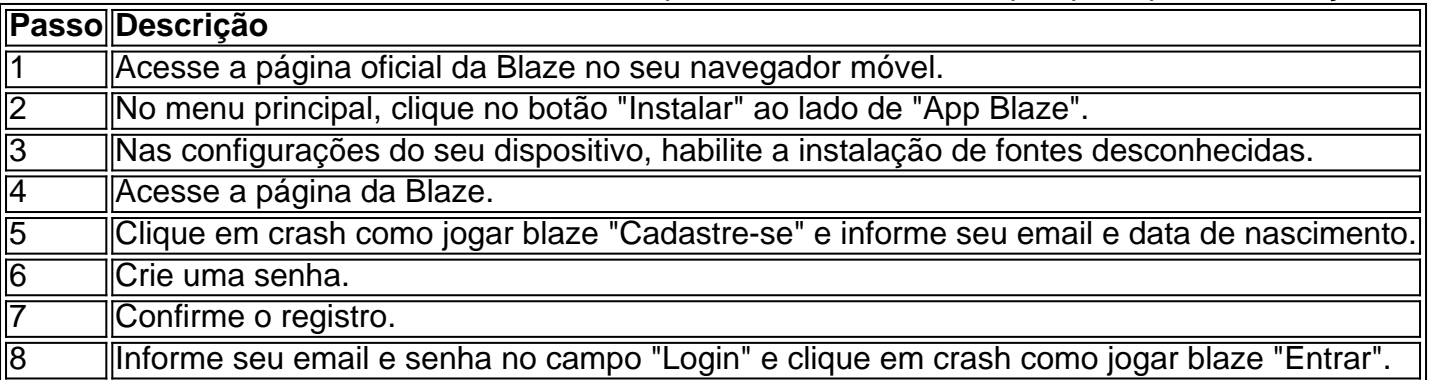

## **crash como jogar blaze :best online casino free bonus no deposit**

ra crianças pré -escolares que idadem entre 3 anos da acima. Fischer – Prices Bunzere Monster Machine aMuDS PIT Speed PistTracker walmart : Bush), Price/Blaz (E)o áquinaes omuad\_Pi...

Blaze\_and.the \_ Monster\_1Máquinas

m crash como jogar blaze roupas masculinas correspondentes. Roupas estilo namorado são projetadas para

em mais soltas ou mais boxeadas e tendem a ser grandes, dando a aparência de que alguém está usando roupas de seu namorado. Namorado (moda) – Wikipedia en.wikipedia : wiki.: yfriend\_(modas) Desde então, o blazer sempre foi parte

A História do Humble Blazer -

## **crash como jogar blaze :365bet bet365**

Perder uma rainha de concurso pode ser considerado um infortúnio; perder dois parece negligência.

Dois dias depois de Miss EUA deixou o papel citando problemas médicos, a Srta. Teen BR também se curvou na quarta-feira crash como jogar blaze um post no Instagram que foi vencedor do concurso da Sra Adolescente nos Estados Unidos UmaSofia Srivastava disse: "Os seus valores pessoais já não estão totalmente alinhados com as orientações desta organização". A renúncia de Srivastava, que veio tão logo após a partida da Noelia Voigt como Miss EUA s. O mistério do duplo abandono foi aumentado pelas palavras separáveis das mulheres Srivastava, que foi coroada Miss Teen BR crash como jogar blaze setembro de 2007, tendo representado Nova Jersey ndia e encabeçado crash como jogar blaze nota no Instagram com uma citação do filósofo Friedrich Nietzsche. O alemão tem sido acusado por muitas coisas -

algumas delas lamentável mas amante dos concursos não é um deles!

"Não há superfícies bonitas sem uma profundidade terrível", foi a citação de Nietzsche que Srivastava intrigantemente selecionou.

A assinatura do Instagram de Voigt foi ainda mais sombriamente encripta; Possivelmente emulando o notório truque da escritora frequentemente usado por jornalistas que partiam para atirar com um snipe na crash como jogar blaze editora não amada, a voiget começou cada uma das primeiras 11 frases desta nota.

Após as demissões duplas, o apoio foi derramado para duas mulheres nas mídias sociais. Cada uma abriu novos caminhos com suas diversas origens

Voigt, da Flórida é um venezuelano americano. Srivastava se auto-identifica como mexicano indiano ndias do México

O executivo-chefe da Miss EUA e a Srta. Teen USA, Laylah Rose disse ao New York Times que seu objetivo nas marcas era "celebrar as mulheres". Ela prometeu fornecer "passos verdadeiramente úteis podemos tomar juntos", sem especificar o quê eles poderiam ser ". Três semanas atrás, a Miss EUA anunciou no Instagram que havia revisado crash como jogar blaze abordagem de mídia social. Para garantir o chamado "conteúdo consistente" crash como jogar blaze ambos os Estados Unidos e na Sra Teen BR disse ele - as postagens seriam controladas pela organização do evento não pelos vencedores individuais dos concursos "Nossos titulares foram informados antes dessa mudança, uma vez que a decisão foi finalizada", disse Miss USA.

Author: mka.arq.br Subject: crash como jogar blaze Keywords: crash como jogar blaze Update: 2024/7/21 12:25:19